# Validation in CarpeDM - **Tests**

**Martin Skorsky 2020-09-08**

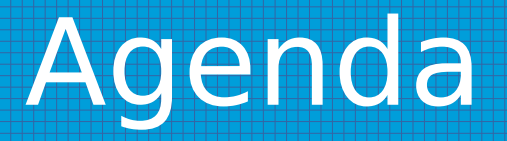

- Test the validation of schedules node types and edge types
- Minimal test schedules
- Forbidden schedules
- Additional topics
	- Whitebox tests with coverage tools
	- Documentation
	- Source code formatting
	- doxygen

### Test the validation of schedules – node types and edge types

- We have 11 node types: block, blockfixed, flow, flush, listdst, noop, qbuf, qinfo, switch, tmsg, wait.
- 16 edge types: altdst, baddefdst, defdst, dynid, dynpar0, dynpar1, flowdst, flushovr, listdst, meta, priolo, priohi, prioil, switchdst, target (command), target (switch).
- Thus, we have  $11*16*11 = 1936$  combinations (test schedules) of two nodes connected by one edge to check.
- 149 test schedules are valid, 1787 test schedules are invalid.

### Test the validation of schedules – node types and edge types

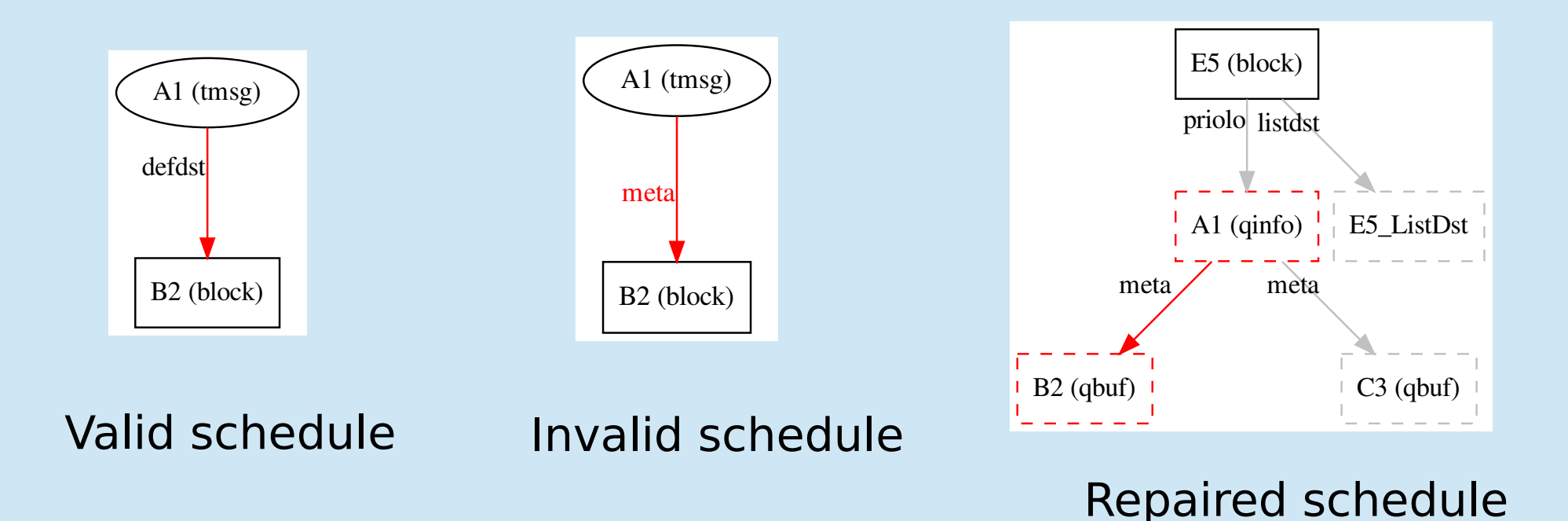

Validation CarpeDM schedules **4** and 4 and 4 and 4 and 4 and 4 and 4 and 4 and 4 and 4 and 4 and 4 and 4 and 4 and 4 and 4 and 4 and 4 and 4 and 4 and 4 and 4 and 4 and 4 and 4 and 4 and 4 and 4 and 4 and 4 and 4 and 4 and

## Minimal test schedules

- The idea is to test with minimal schedules: one edge connecting two nodes.
- Second idea is to test the validation rule (Source: ConstellationRules). This requires to enlarge some schedules.

## Forbidden schedules

- Examples for forbidden schedules, which can be loaded into the data master. The forbidden schedules contain meta nodes.
- Do exist forbidden schedules without meta nodes?

## Forbidden schedules

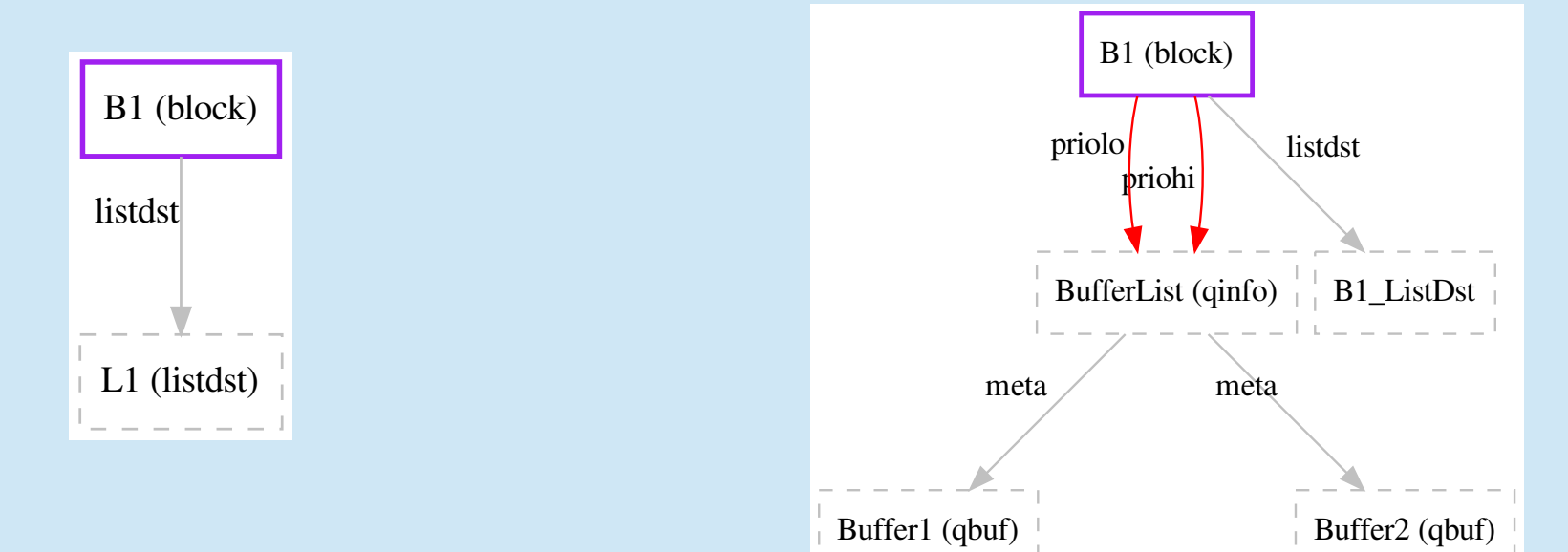

Validation CarpeDM schedules <sup>7</sup>

## Whitebox tests with coverage tools

- Initial thought: What happens during tests? Are all rules tested?
- Use Icov for statement-by-statement code coverage.
- Needs extra compiler options to produce  $*$  gcno,  $*$  gcda files.
- Generates html-pages from source with coverage.
- Add target to Makefile for this
- Whitebox tests: check which lines are executed in the code to be tested.

- Compare reference documentation FTN dm schedules with results from source.
- Are all node types and edge types documented?

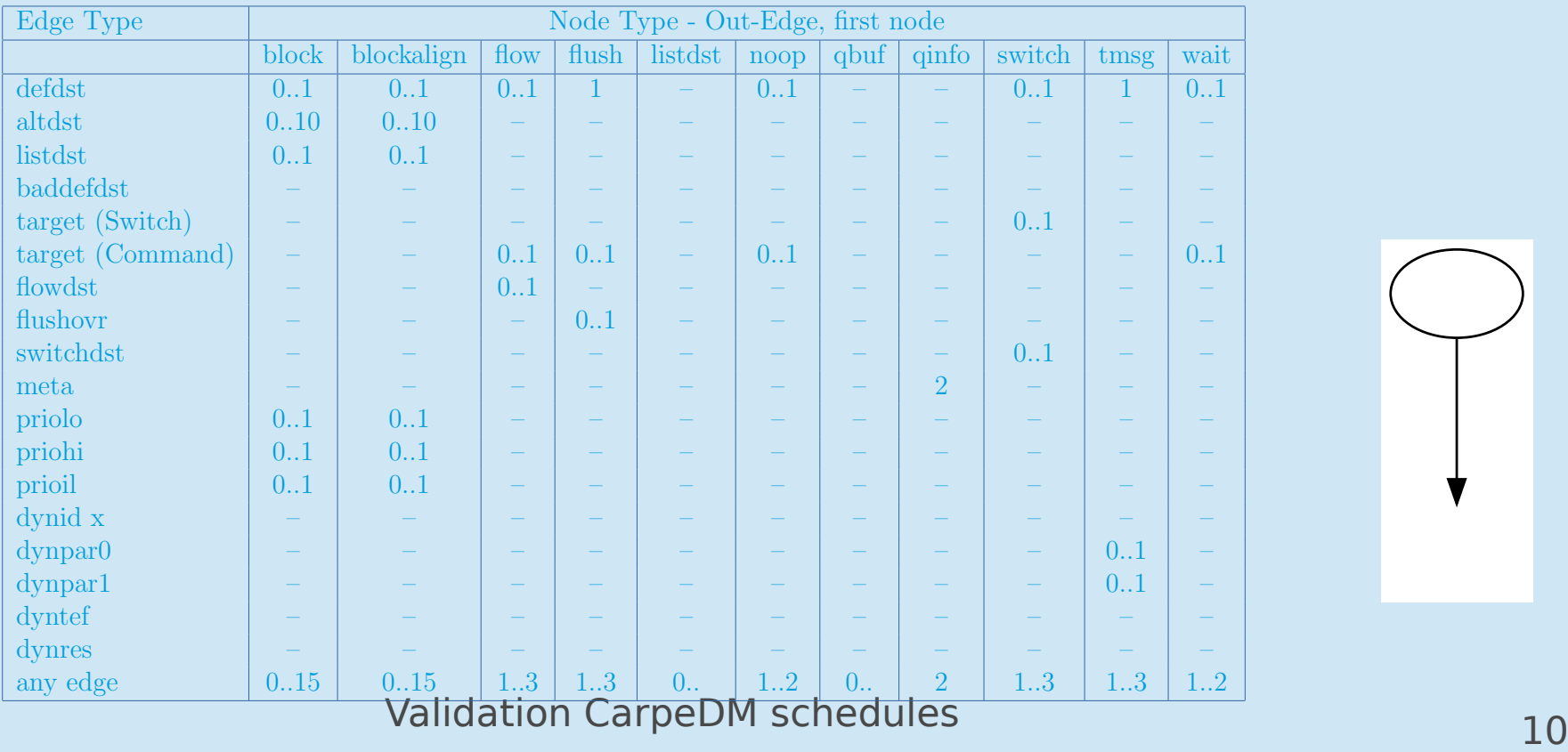

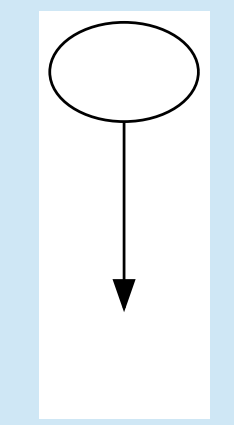

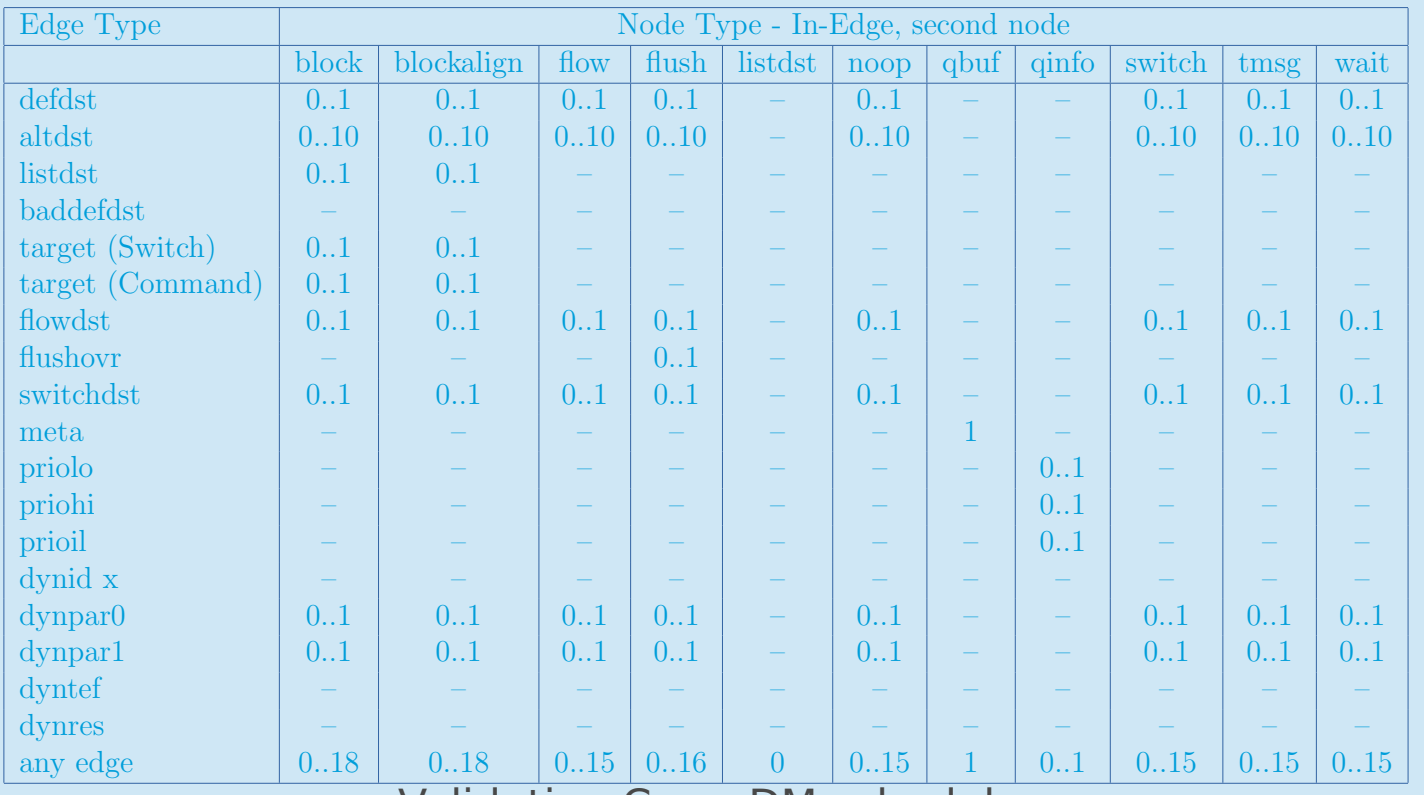

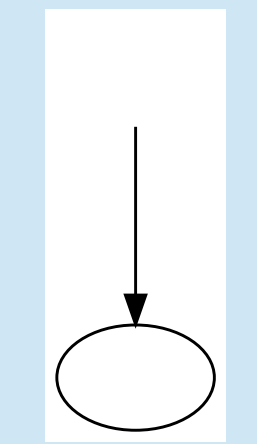

Validation CarpeDM schedules 11 and 11 and 11 and 11 and 11 and 11 and 11 and 11 and 11 and 11 and 11 and 11 and 11 and 11 and 11 and 11 and 11 and 11 and 11 and 11 and 11 and 11 and 11 and 11 and 11 and 11 and 11 and 11 a

- Check edge types 'dynid x', 'dyntef', 'dynres'
- Check node types 'listdef',

# Source code formatting

- Use clang for formatting  $C++$  source of SingleEdgeTest
- Add target to Makefile for this

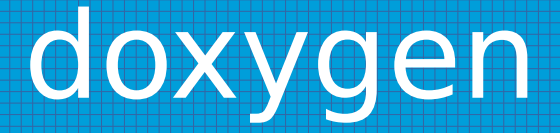

- Learn how to use doxygen
- $\cdot$  Add doxygen comments to C++ source of **SingleEdgeTest**
- Add target for this to Makefile